*CMOS Power Metrics Formulas...* 1/10

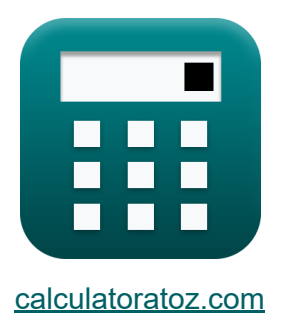

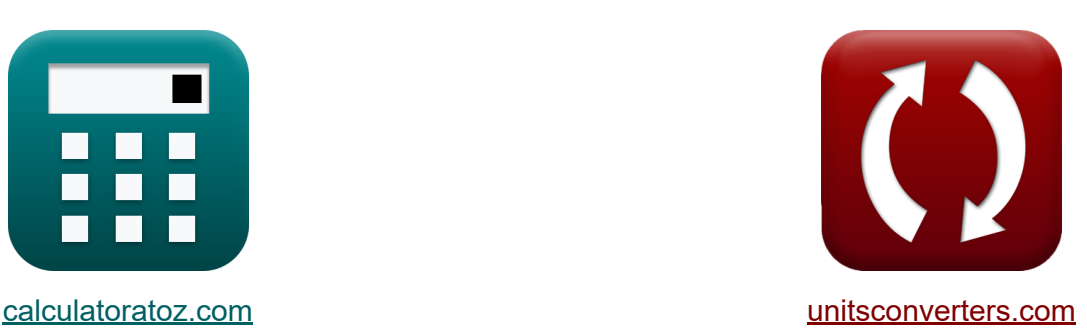

# **Métricas de potência CMOS Fórmulas**

#### [Calculadoras!](https://www.calculatoratoz.com/pt) Exemplos! [Conversões!](https://www.unitsconverters.com/pt)

Exemplos!

marca páginas **[calculatoratoz.com](https://www.calculatoratoz.com/pt)**, **[unitsconverters.com](https://www.unitsconverters.com/pt)**

Maior cobertura de calculadoras e crescente - **30.000+ calculadoras!** Calcular com uma unidade diferente para cada variável - **Conversão de unidade embutida!**

Coleção mais ampla de medidas e unidades - **250+ medições!**

Sinta-se à vontade para COMPARTILHAR este documento com seus amigos!

*[Por favor, deixe seu feedback aqui...](https://docs.google.com/forms/d/e/1FAIpQLSf4b4wDgl-KBPJGChMJCxFlqrHvFdmw4Z8WHDP7MoWEdk8QOw/viewform?usp=pp_url&entry.1491156970=M%C3%A9tricas%20de%20pot%C3%AAncia%20CMOS%20F%C3%B3rmulas)*

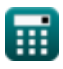

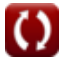

# **Lista de 17 Métricas de potência CMOS Fórmulas**

# **Métricas de potência CMOS**

**1) Comutação de energia em CMOS** 

$$
\boldsymbol{\kappa}\big[\textbf{P}_\textup{s}=\left(\text{V}_\text{dd}^2\right)\cdot\textup{f}\cdot\text{C}\big]
$$

$$
\boxed{\text{ex}}\ \boxed{0.130465mW = \left((2.58V)^2\right)\cdot 4\text{Hz} \cdot 4.9 \mu \text{F}}
$$

**2) Comutação de saída no consumo de energia da carga** 

$$
\begin{array}{l|l|l}\n\hline\n\mathbf{S}_{\rm wo}=\frac{P_{\rm L}}{C_{\rm L}\cdot V_{cc}^2\cdot f_{\rm o}}\\ \hline\n\mathbf{S}_{\rm wo}=\frac{2.94\rm mW}{5.01\mu\rm F\cdot(1.55V)^2\cdot61\rm Hz}\\ \hline\n\mathbf{S}_{\rm so}=\frac{2.94\rm mW}{5.01\mu\rm F\cdot(1.55V)^2\cdot61\rm Hz}\\ \hline\n\mathbf{S}_{\rm so}=\frac{2.94\rm mW}{2.944254\rm mW}\n\hline\n\mathbf{S}_{\rm so}=\frac{2.94\rm mW}{2.944254\rm mW}\n\hline\n\mathbf{S}_{\rm so}=\frac{2.944254\rm mW}{2.944254\rm mW}\n\hline\n\mathbf{S}_{\rm so}=\frac{2.944254\rm mW}{2.944254\rm mW}\n\hline\n\mathbf{S}_{\rm so}=\frac{2.94\rm mW}{2.944254\rm mW}\n\hline\n\mathbf{S}_{\rm so}=\frac{2.94\rm mW}{2.944254\rm mW}\n\hline\n\mathbf{S}_{\rm so}=\frac{2.94\rm mW}{2.944254\rm mW}\n\hline\n\mathbf{S}_{\rm so}=\frac{2.94\rm mW}{2.944254\rm mW}\n\hline\n\mathbf{S}_{\rm so}=\frac{2.94\rm mW}{2.944254\rm mW}\n\hline\n\mathbf{S}_{\rm so}=\frac{2.94\rm mW}{2.944254\rm mW}\n\hline\n\mathbf{S}_{\rm so}=\frac{2.94\rm mW}{2.944254\rm mW}\n\hline\n\mathbf{S}_{\rm so}=\frac{2.94\rm mW}{2.944254\rm mW}\n\hline\n\mathbf{S}_{\rm so}=\frac{2.94\rm mW}{2.944254\rm mW}\n\hline\n\mathbf{S}_{\rm so}=\frac{2.94\rm mW}{2.944254\rm mW}\n\hline\n\mathbf{S}_{\rm so}=\frac{2.94\rm mW}{2.
$$

**[Abrir Calculadora](https://www.calculatoratoz.com/pt/switching-power-in-cmos-calculator/Calc-17632)** 

*CMOS Power Metrics Formulas...* 3/10

**4) Corrente de Contenção em Circuitos Racionados** 

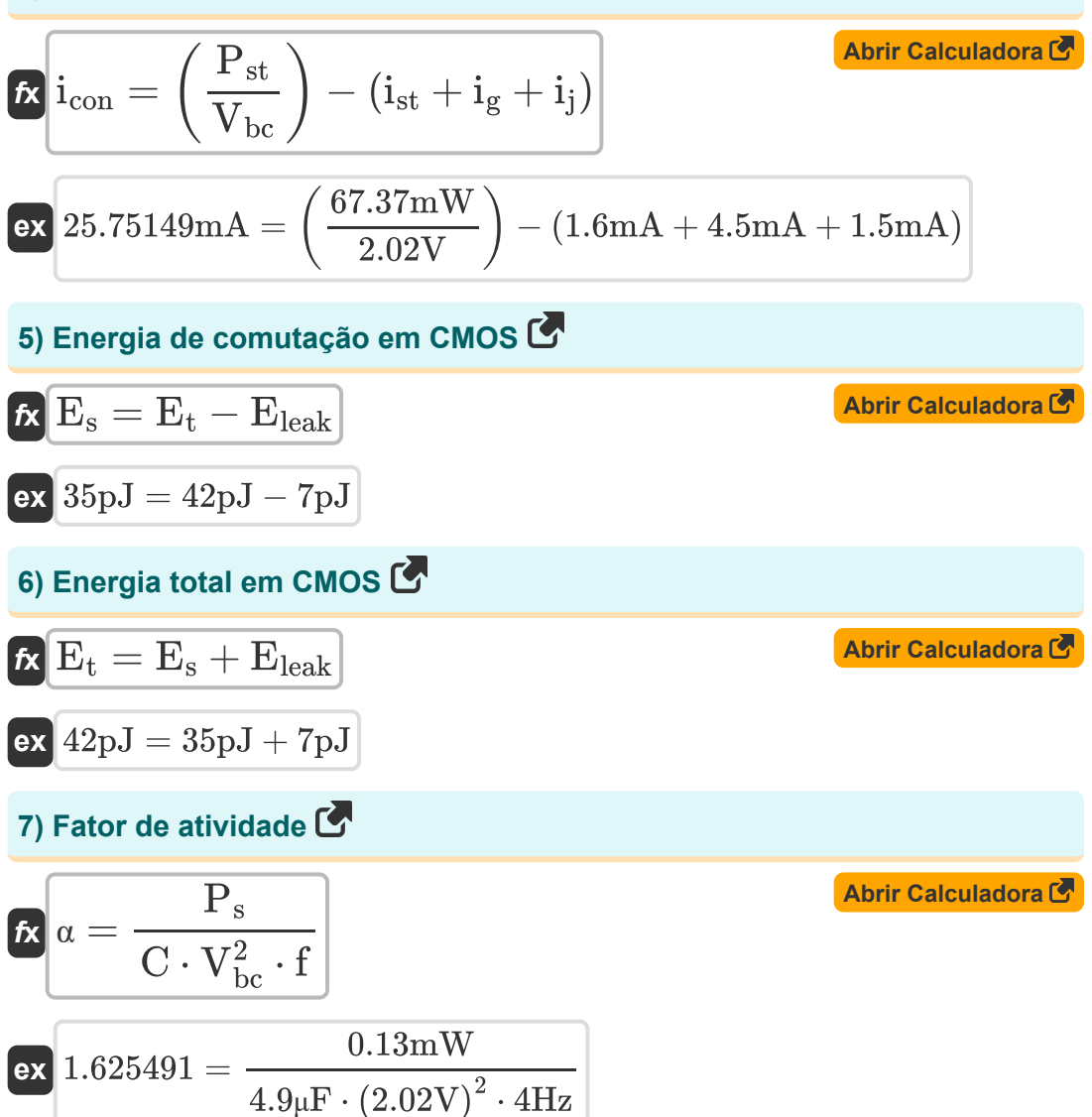

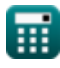

**CMOS Power Metrics Formulas...** 4/10

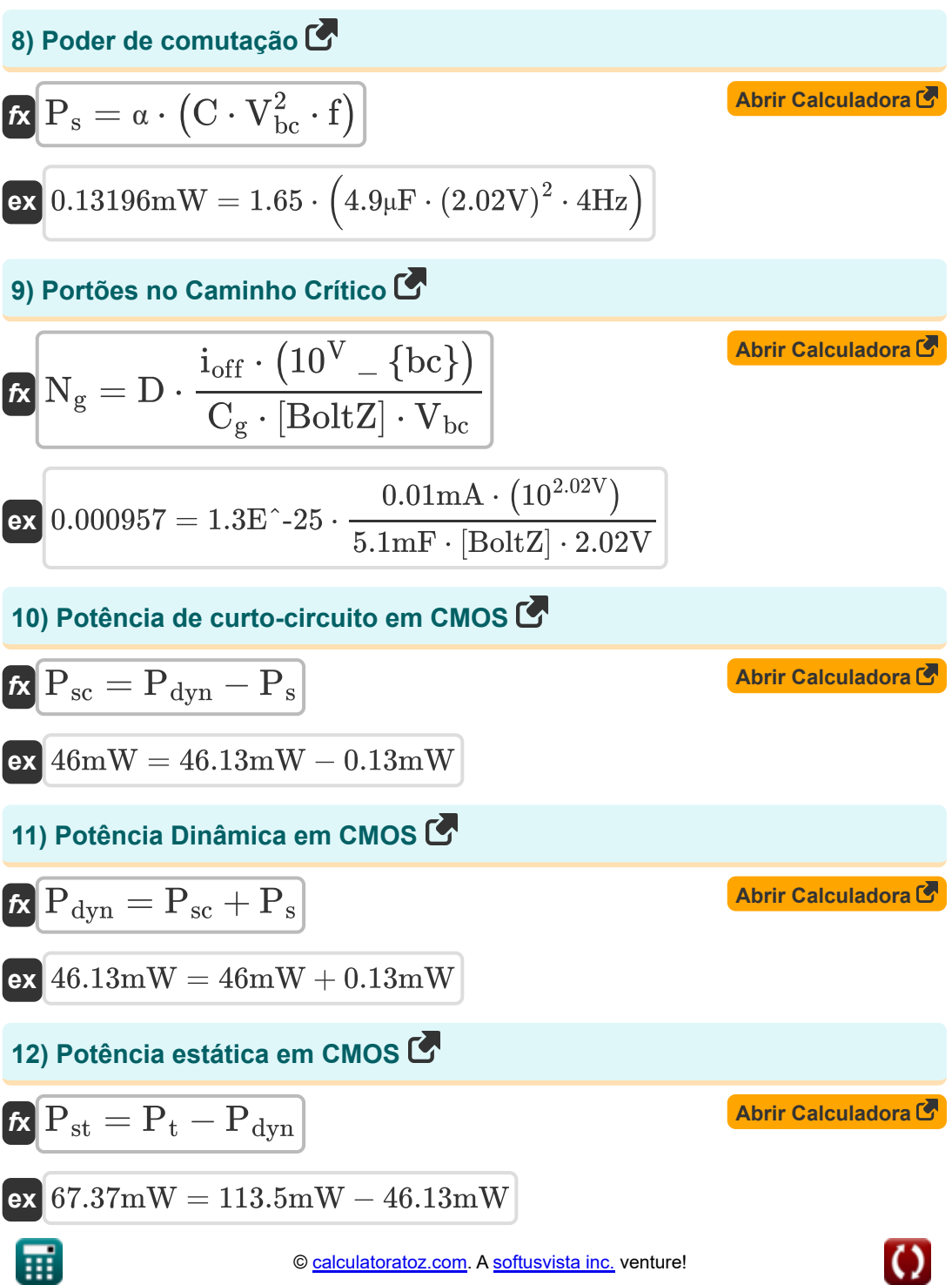

*CMOS Power Metrics Formulas...* 5/10

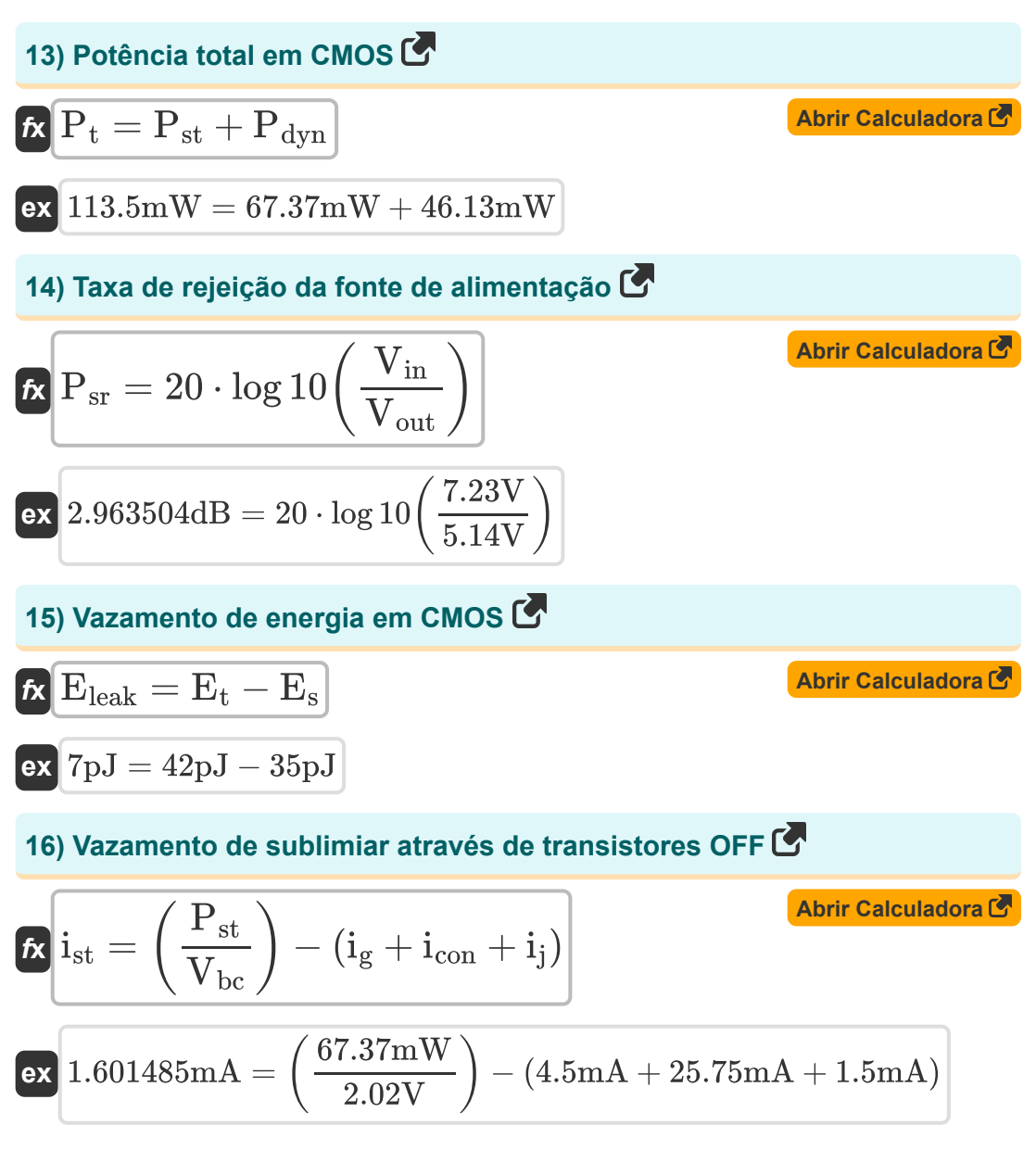

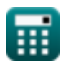

**CMOS Power Metrics Formulas...** 6/10

**17) Vazamento do portão através do dielétrico do portão** 

$$
\begin{aligned} \mathbf{\hat{f}} \mathbf{x} \, \mathbf{i}_{\rm g} &= \left(\frac{P_{\rm st}}{V_{\rm bc}}\right) - \left(\mathbf{i}_{\rm st} + \mathbf{i}_{\rm con} + \mathbf{i}_{\rm j}\right) \\ \mathbf{ex} \, \mathbf{4.501485mA} &= \left(\frac{67.37 \text{mW}}{2.02 \text{V}}\right) - \left(1.6 \text{mA} + 25.75 \text{mA} + 1.5 \text{mA}\right) \end{aligned}
$$

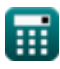

# **Variáveis Usadas**

- **C** Capacitância *(Microfarad)*
- **C<sup>g</sup>** Capacitância do portão para o canal *(Milifarad)*
- **C<sup>L</sup>** Capacitância de Carga Externa *(Microfarad)*
- **D** Ciclo de trabalho
- **Eleak** Vazamento de energia no CMOS *(Picojoule)*
- **E<sup>s</sup>** Troca de energia no CMOS *(Picojoule)*
- **E<sup>t</sup>** Energia total em CMOS *(Picojoule)*
- **f** Frequência *(Hertz)*
- **fo** Frequência do sinal de saída *(Hertz)*
- **icon** Corrente de contenção *(Miliamperes)*
- **i<sup>g</sup>** Corrente do portão *(Miliamperes)*
- **i j** Corrente de Junção *(Miliamperes)*
- **ioff** Desatualizado *(Miliamperes)*
- **ist** Corrente Sublimiar *(Miliamperes)*
- **N<sup>g</sup>** Portões no Caminho Crítico
- **Pdyn** Potência Dinâmica *(Miliwatt)*
- **P<sup>L</sup>** Consumo de energia de carga capacitiva *(Miliwatt)*
- **P<sup>s</sup>** Troca de energia *(Miliwatt)*
- **Psc** Potência de curto-circuito *(Miliwatt)*
- **Psr** Taxa de rejeição da fonte de alimentação *(Decibel)*
- **Pst** Potência estática do CMOS *(Miliwatt)*

*CMOS Power Metrics Formulas...* 8/10

- **P<sup>t</sup>** Poder total *(Miliwatt)*
- **Swo** Troca de saída
- **Vbc** Tensão do Coletor Base *(Volt)*
- **Vcc** Tensão de alimentação *(Volt)*
- **Vdd** Tensão Positiva *(Volt)*
- **Vin** Ondulação de tensão de entrada *(Volt)*
- **Vout** Ondulação da tensão de saída *(Volt)*
- **α** Fator de atividade

# **Constantes, Funções, Medidas usadas**

- Constante: **[BoltZ]**, 1.38064852E-23 Joule/Kelvin *Boltzmann constant*
- Função: **log10**, log10(Number) *Common logarithm function (base 10)*
- Medição: **Corrente elétrica** in Miliamperes (mA) *Corrente elétrica Conversão de unidades*
- Medição: **Energia** in Picojoule (pJ) *Energia Conversão de unidades*
- Medição: **Poder** in Miliwatt (mW) *Poder Conversão de unidades*
- Medição: **Ruído** in Decibel (dB) *Ruído Conversão de unidades*
- Medição: **Frequência** in Hertz (Hz) *Frequência Conversão de unidades*
- Medição: **Capacitância** in Microfarad (μF), Milifarad (mF) *Capacitância Conversão de unidades*
- Medição: **Potencial elétrico** in Volt (V) *Potencial elétrico Conversão de unidades*

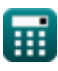

## **Verifique outras listas de fórmulas**

- **matriz Fórmulas**
- **Fórmulas**
- **Fórmulas**
- **Características de projeto CMOS Fórmulas**
- **Subsistema de Datapath de Métricas de potência CMOS Fórmulas**
- **Características do circuito CMOS Subsistema de finalidade especial CMOS Fórmulas**
- **Características de atraso CMOS Características de tempo CMOS Fórmulas**

Sinta-se à vontade para COMPARTILHAR este documento com seus amigos!

### **PDF Disponível em**

[English](https://www.calculatoratoz.com/PDF/Nodes/8645/Cmos-power-metrics-Formulas_en.PDF) [Spanish](https://www.calculatoratoz.com/PDF/Nodes/8645/Cmos-power-metrics-Formulas_es.PDF) [French](https://www.calculatoratoz.com/PDF/Nodes/8645/Cmos-power-metrics-Formulas_fr.PDF) [German](https://www.calculatoratoz.com/PDF/Nodes/8645/Cmos-power-metrics-Formulas_de.PDF) [Russian](https://www.calculatoratoz.com/PDF/Nodes/8645/Cmos-power-metrics-Formulas_ru.PDF) [Italian](https://www.calculatoratoz.com/PDF/Nodes/8645/Cmos-power-metrics-Formulas_it.PDF) [Portuguese](https://www.calculatoratoz.com/PDF/Nodes/8645/Cmos-power-metrics-Formulas_pt.PDF) [Polish](https://www.calculatoratoz.com/PDF/Nodes/8645/Cmos-power-metrics-Formulas_pl.PDF) [Dutch](https://www.calculatoratoz.com/PDF/Nodes/8645/Cmos-power-metrics-Formulas_nl.PDF)

*11/20/2023 | 4:47:50 AM UTC [Por favor, deixe seu feedback aqui...](https://docs.google.com/forms/d/e/1FAIpQLSf4b4wDgl-KBPJGChMJCxFlqrHvFdmw4Z8WHDP7MoWEdk8QOw/viewform?usp=pp_url&entry.1491156970=M%C3%A9tricas%20de%20pot%C3%AAncia%20CMOS%20F%C3%B3rmulas)*